Esegui in colonna: ricorda di mettere la virgola al quoziente, quando abbassi la cifra dopo la virgola

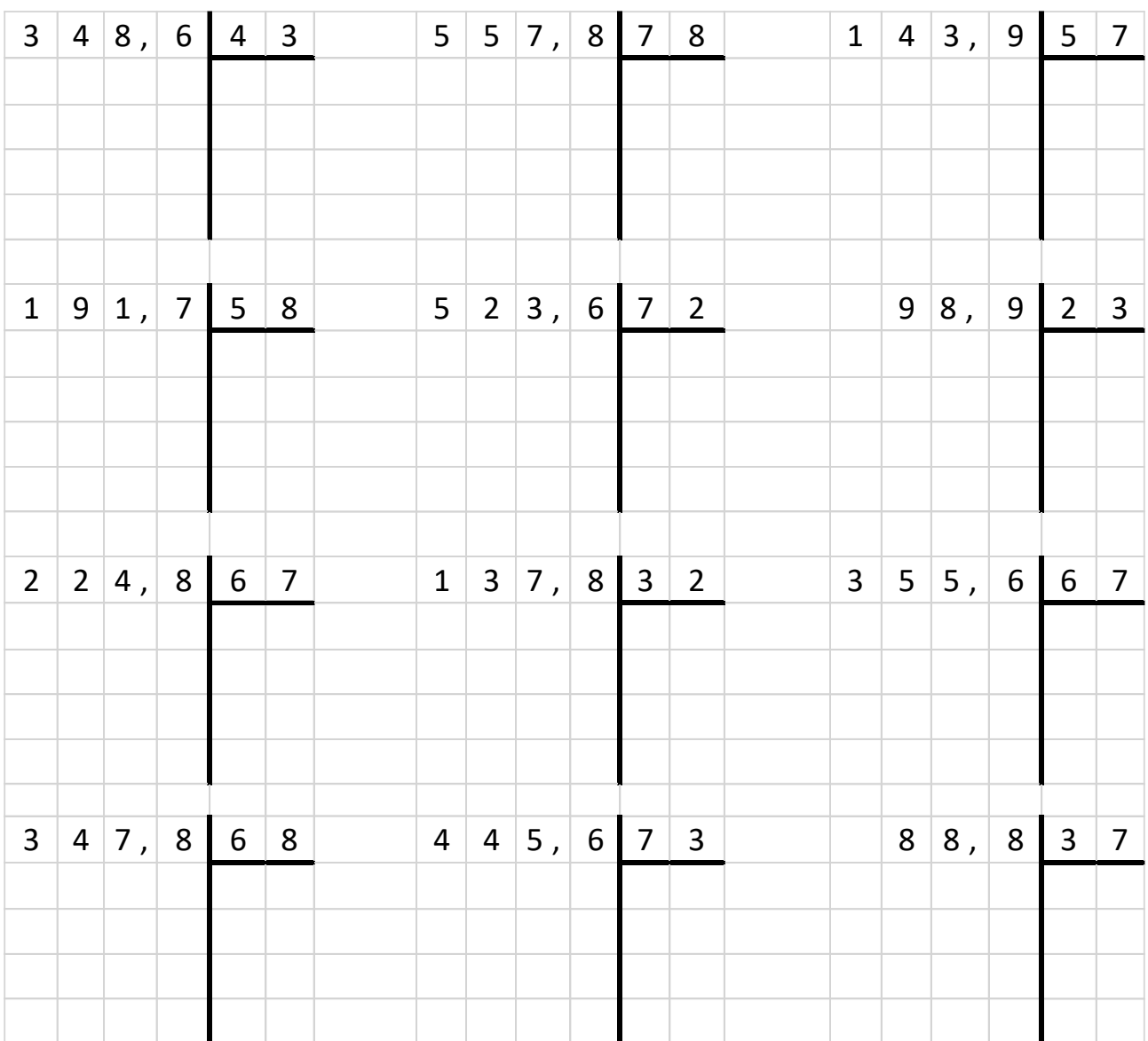